IX.4.5C-SYSTEM-SEGDEF PROGRAM FCINIT COMMAND SEGDEF

Command SEGDEF is used to define new Segments and modifies the following files in the order listed:

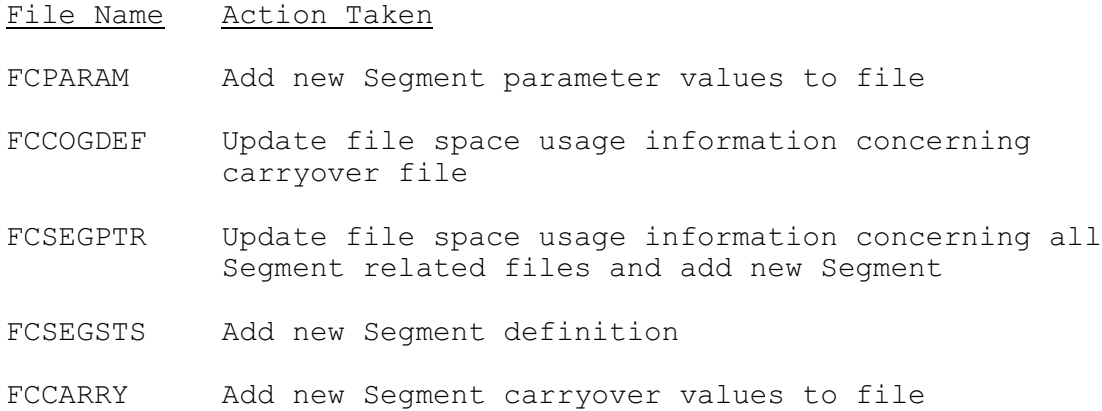

## Message Output

The messages output from the SEGDEF command are divided into two sections, the parameter updates and the carryover updates. The parameter updates are those that change the files FCPARAM, FCCOGDEF, FCSEGPTR and FCSEGSTS. The carryover updates are the changes made to the file FCCARRY.

\*\*\* BEGINNING FILE UPDATE IN FOR SEGMENT xxxxxxxx.

The following messages are printed just before and immediately after file updates for the four different files:

- \*\*\* BEGINNING UPDATE OF PARAMETER FILE. \*\*\* SUCCESSFUL UPDATE OF PARAMETER FILE. \*\*\* BEGINNING UPDATE OF CARRYOVER GROUP DEFINITION FILE. \*\*\* SUCCESSFUL UPDATE OF CARRYOVER GROUP DEFINITION FILE. \*\*\* BEGINNING UPDATE OF SEGMENT POINTER FILE. \*\*\* SUCCESSFUL UPDATE OF SEGMENT POINTER FILE.
- \*\*\* BEGINNING UPDATE OF SEGMENT STATUS FILE. \*\*\* SUCCESSFUL UPDATE OF SEGMENT STATUS FILE.
- 

When this portion of the file writes is complete, the following is printed:

\*\*\* SUCCESSFUL FILE UPDATE FOR (RE)DEFINITION OF SEGMENT xxxxxxxx.

The first message printed in the carryover update section is:

\*\*\* BEGINNING CARRYOVER FILE UPDATE IN ROUTINE COUP FOR SEGMENT xxxxxxxx.

Then, for each slot on the carryover file (i.e. - for the maximum number of saved dates of carryover), the following messages are

printed:

- \*\*\* HEADER INFORMATION TO BE PLACED ON SLOT n OF CARRYOVER FILE.
- \*\*\* HEADER INFORMATION NOW PLACED ON SLOT n OF CARRYOVER FILE.
- \*\*\* DEFAULT CARRYOVER BEING PLACED ON SLOT n WITH DATE MM/DD/YYYY-HRTZC.
- \*\*\* DEFAULT CARRYOVER SUCCESSFULLY PLACED ON SLOT n OF CARRYOVER FILE.

When all carryover values have successfully been written to the file, the message printed is:

\*\*\* END OF CARRYOVER FILE UPDATE IN ROUTINE COUP FOR SEGMENT xxxxxxxx.

## Error Recovery

The files can be restored in the event of an abnormal termination if the program ends after the parameter updates and before or during the carryover update section. The files can be recovered only if all the parameters have successfully been placed on the files. If the abnormal termination occurs, those carryover slots not filled are marked unusable and must be restored before any attempt is made to date carryover held in that slot via a CGDEF or SEGDATE command.

The Segment (and files) can be restored by resubmitting the Segment definition deck with a RESEGDEF command instead of a SEGDEF command. This is done, of course, only after the cause of the program failure has been determined and resolved. In this situation, no information on the Segment is lost.

An alternative for file recovery is to restore the files from the most recent backup copy.